### Medianted & Area Paraguay UtahState UNIVERSITY How High will My Rocket Go?

## **Newton's Laws as Applied to "Rocket Science"**

**... its not just a job ... its an adventure**

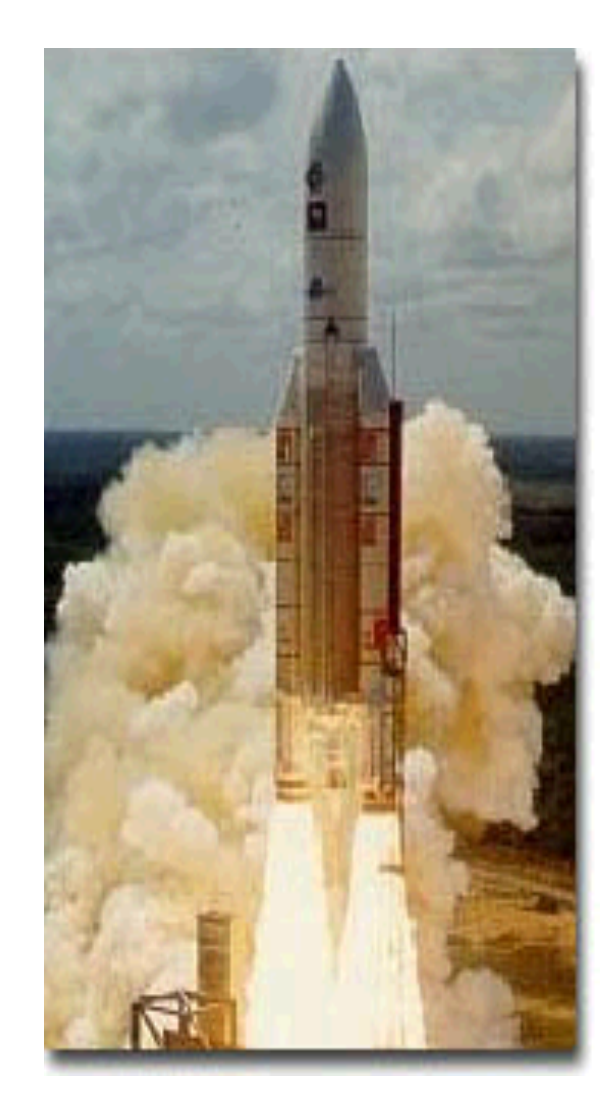

### Madrenteel & Flarespees **UtahState** UNIVERSITY Example Energy Calculation for Suborbital Launch (Ignore Drag)  $h[m]$  $\sim$  Symmetric  $\overline{2}$  $H$ trajectory  $m \cdot g_0 \cdot sin \theta$ **Local Horizont**  $q0 = 9.81$ m/s2 (assumed constant with height) hc  $= g_0 \cdot I_{_{sp}} \left[ \ln \left( 1+ P_{_{mf}} \right) \right] - g_0 \cdot \sin \theta_{_{launch}} \cdot t_{_{burn}}$  $\Delta V_{_{t_{burn}}}$  $\theta$ 3 hb *M propellant P mf* = *How High M final*  $\rightarrow$ *Will my*   $g_0 \cdot I_{\tiny sp} \cdot m_{\tiny propellamt}$ *Rocket Go?t burn* =  $\theta$ i *Fthrust*  $\mathbf 0$  $x$  [m] xH  $x3$  $\times$ xb 2 *MAE 5540 - Propulsion Systems*

### **UtahState** UNIVERSITY

Meditenteel & Flarespelas

Example Energy Calculation for Suborbital Launch (2)

Assume 
$$
\theta_{launch}
$$
 = constant,  $V_0 = 0 \rightarrow at \text{ time } t$ :  
\n
$$
V(t) = \left(g_0 \cdot I_{sp} \ln \left(\frac{M_{initial}}{M_{initial} - \dot{m} \cdot t}\right) - g_0 \cdot \sin \theta_{la}(t)\right)
$$
\n
$$
\rightarrow \frac{dh}{dt} = V(t) \cdot \sin \theta_{la}(t) - \left(g_0 \cdot I_{sp} \ln \left(\frac{M_{initial}}{M_{initial} - \dot{m} \cdot t}\right) - g_0 \cdot \sin \theta_{la}(t)\right) \cdot \sin \theta_{la}(t)
$$

*• Altitude @ Burnout?*

$$
\rightarrow h_{burnout} = \left[ \int_{0}^{t_{burnout}} V(t) \cdot \sin \theta_{lounch} \cdot dt \right] =
$$
  

$$
\int_{0}^{t_{burnout}} \left( g_0 \cdot I_{sp} \ln \left( \frac{M_{initial}}{M_{initial} - \dot{m} \cdot t} \right) - g_0 \cdot \sin \theta_{lounch} \cdot t \right) \cdot \sin \theta_{lounch} \cdot dt
$$

### **UtahState** UNIVERSITY

Madhanteal & Flareapare

Example Energy Calculation for Suborbital Launch (3)

*• After a Lot of Arithmetic (see appendix at end of section for derivation)*

$$
h_{burnout} = g_0 \cdot \sin \theta_{launch} \cdot t_{burn} \left\{ I_{sp} \cdot \left( 1 - \frac{\ln(1 + P_{mf})}{P_{mf}} \right) - \frac{1}{2} \sin \theta_{launch} \cdot t_{burn} \right\}
$$

$$
V_{burnout} = g_0 \cdot I_{sp} \cdot \ln(1 + P_{mf}) - g_0 \cdot \sin \theta_{launch} \cdot t_{burn} \frac{v_{burn}}{v_{out}}
$$

$$
P_{mf} = \frac{M_{propellant}}{M_{burnout}}
$$

$$
t_{burn} = \frac{g_0 \cdot I_{sp} \cdot M_{propellamt}}{F_{thrust}}
$$

### UtahState UNIVERSIT

Machenleel & Flarespelos

Example Energy Calculation for Suborbital Launch (4)

*In the absence of dissipative (drag, etc) forces … total mechanical energy of rocket remains constant following motor burnout* 

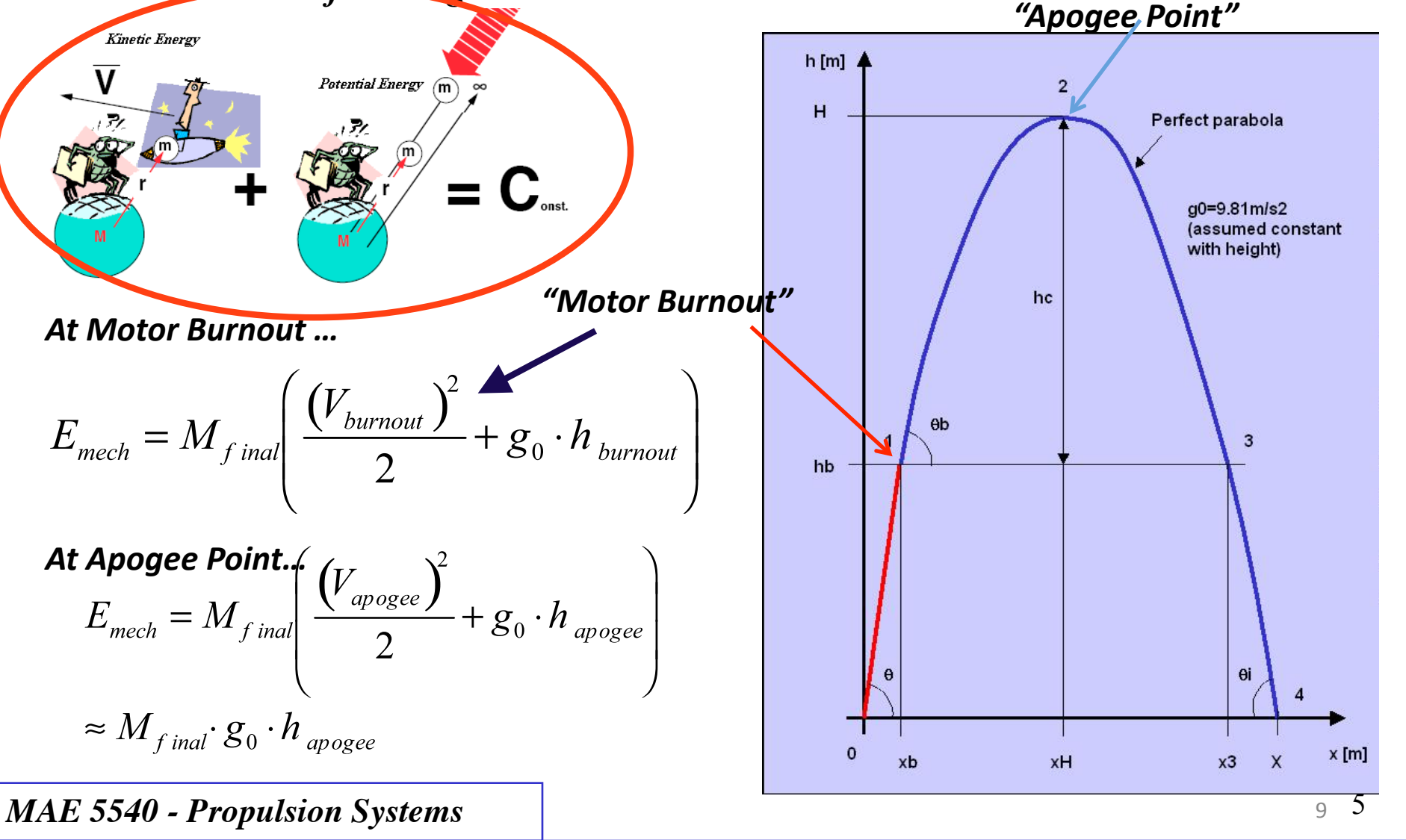

Meehanieal & Aerospace

Example Energy Calculation for Suborbital Launch (5)

*Equating Total Energy at Burnout and Apogee* 

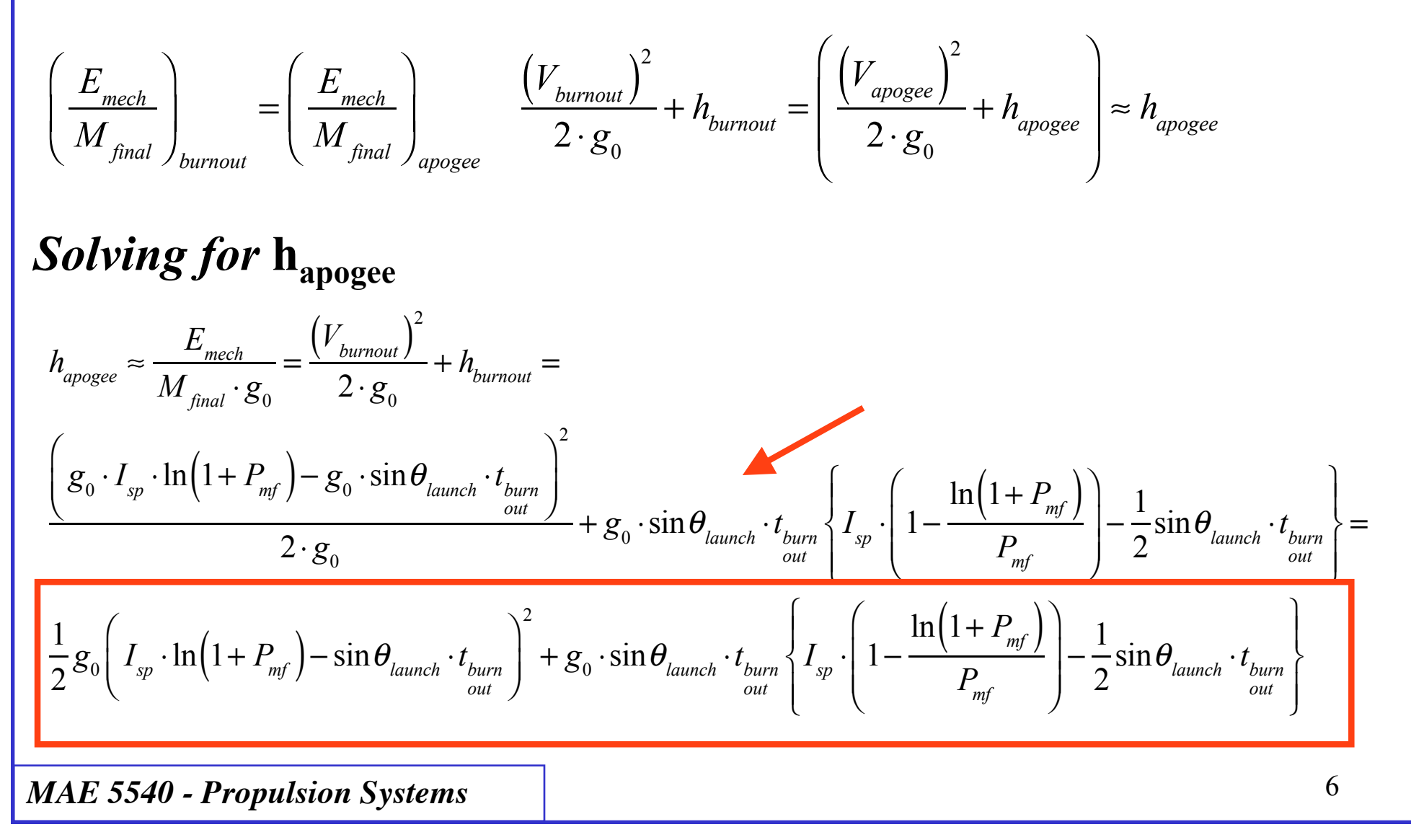

### **UtahState** UNIVERSITY

Meditanteel & Flareapage

Example Energy Calculation for Suborbital Launch (6)

### *How High Will my Rocket Go?*

$$
h_{burnout} = g_0 \cdot \sin \theta_{l{aunch}} \cdot t_{burn} \cdot t_{our} \cdot \left\{ I_{sp} \cdot \left( 1 - \frac{\ln(1 + P_{mf})}{P_{mf}} \right) - \frac{1}{2} \sin \theta_{l{aunch}} \cdot t_{burn} \cdot t_{burn} \cdot t_{our} \right\}
$$
\n
$$
V_{burnout} = g_0 \cdot I_{sp} \cdot \ln(1 + P_{mf}) - g_0 \cdot \sin \theta_{l{aunch}} \cdot t_{burn} \cdot t_{burn} \cdot t_{burn} \cdot t_{our} \cdot t_{our} \cdot t_{
$$

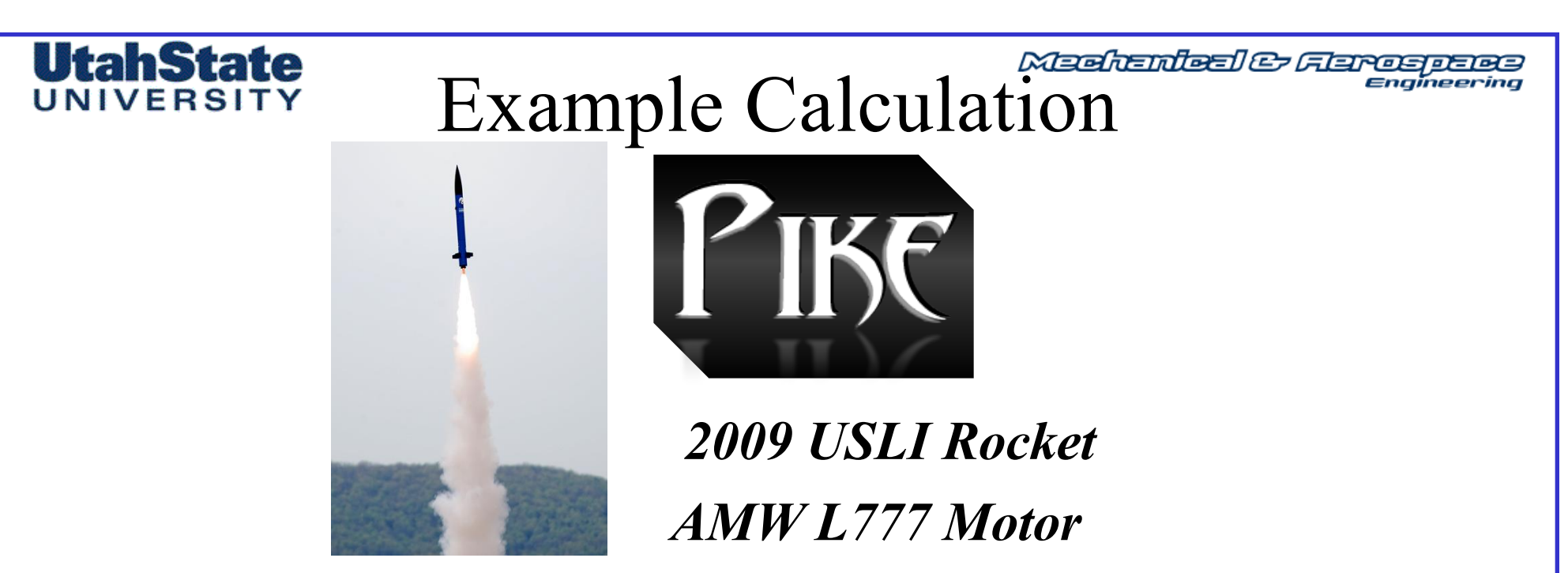

**"Dry" vehicle mass :** *11.2451 kg,* **Propellant mass: 1.7623 kg Propellant Isp: 181.49sec, Mean Motor Thrust: 774.475 Newtons**

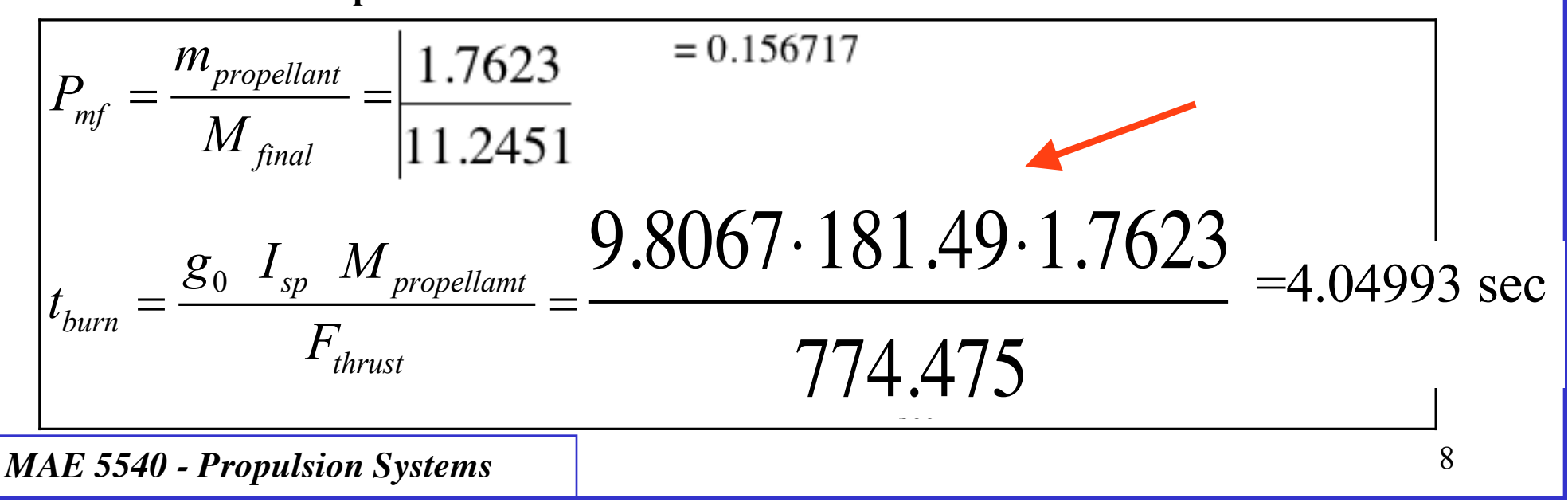

**UtalState**  
\nUNIVERSITY  
\nExample Calculation (2)  
\n
$$
P_{mf} = \frac{m_{propellant}}{M_{final}} = 0.156717 \t t_{burn} = \frac{g_0 I_{sp} M_{propellamt}}{F_{thrust}} = 4.04993 \text{ sec}
$$
\n
$$
h_{t_{burn}} = g_0 \cdot t_{burn} \left\{ I_s \left[ 1 - \frac{\ln(1 + P_{mf})}{P_{mf}} \right] - \frac{t_{burn}}{2} \right\} =
$$
\n9.8067.4.04933 (181.49 (1 -  $\frac{\ln(1 + 0.156717)}{0.156717}) - \frac{4.04993}{2} = 431.5 \text{ meters}$   
\n
$$
V_{t_{burn}} = g_0 \cdot I_{sp} \left[ \ln(1 + P_{mf}) \right] - g_0 \cdot t_{burn} =
$$
\n9.8067.181.49 (ln (1 + 0.156717)) - 9.8067.4.004993 = 219.5 m/sec

# Example Calculation (3)

## *Calculate Apogee Altitude (above ground level)*

$$
h_{\text{apogee}} = \frac{E_{\text{mech}}}{M_{\text{final}} \quad g_0} = \frac{(V_{\text{burnout}})^2}{2 \quad g_0} + h_{\text{burnout}} =
$$

$$
\frac{219.5^2}{2.9.8067} + 431.5 = 2888 meters
$$

*MAE 5540 - Propulsion Systems*

**UtahState** UNIVERSITY

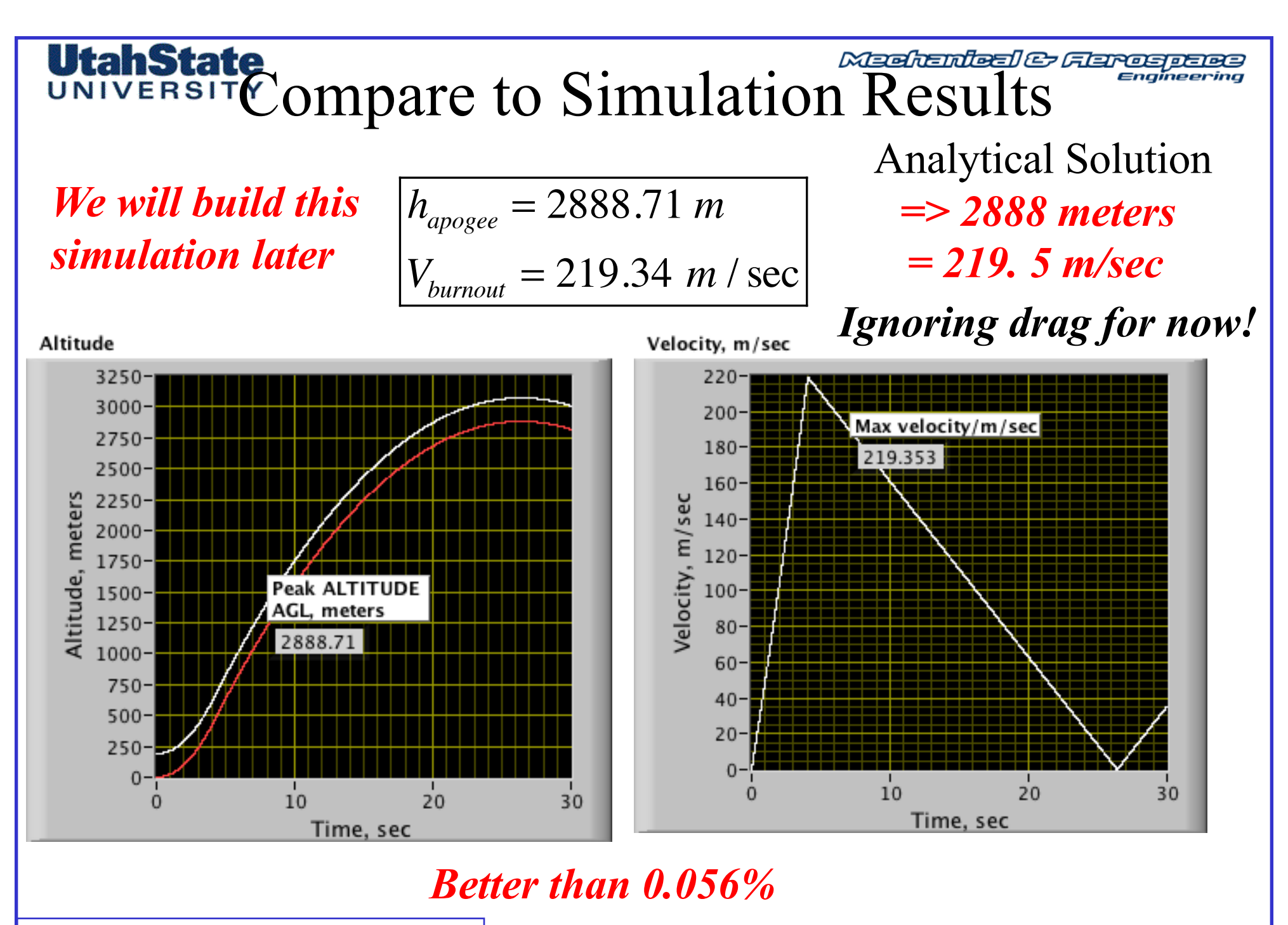

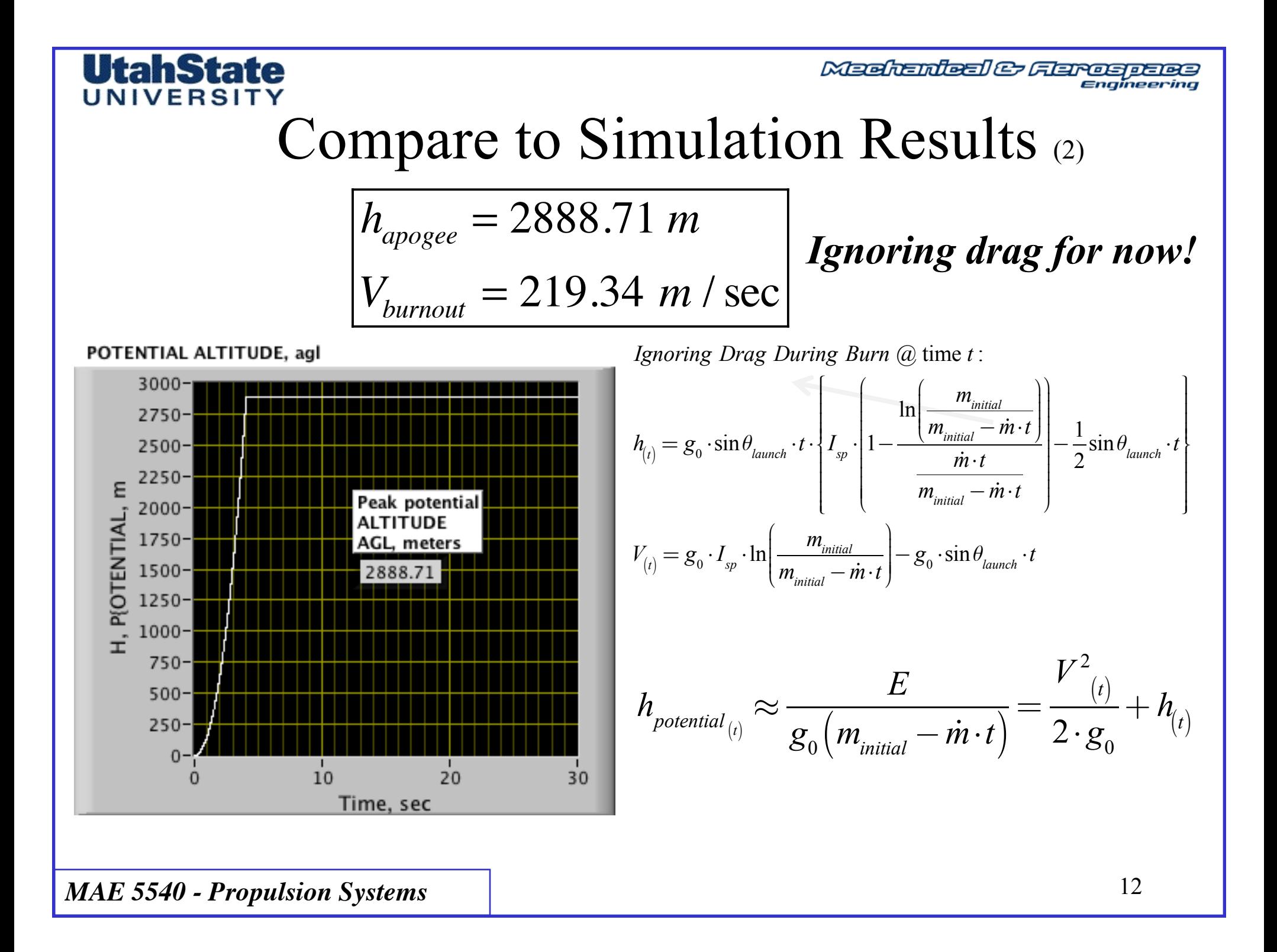

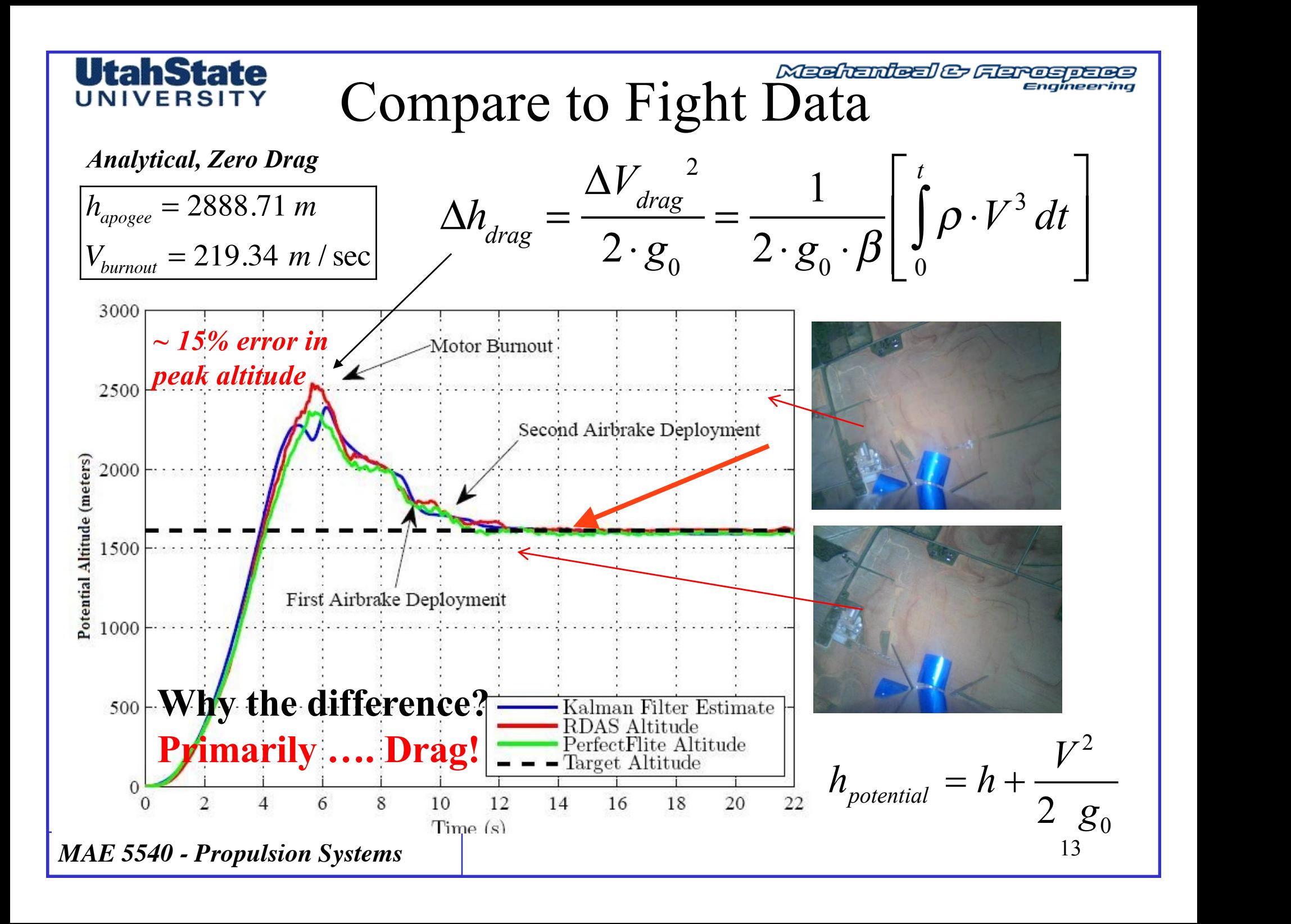

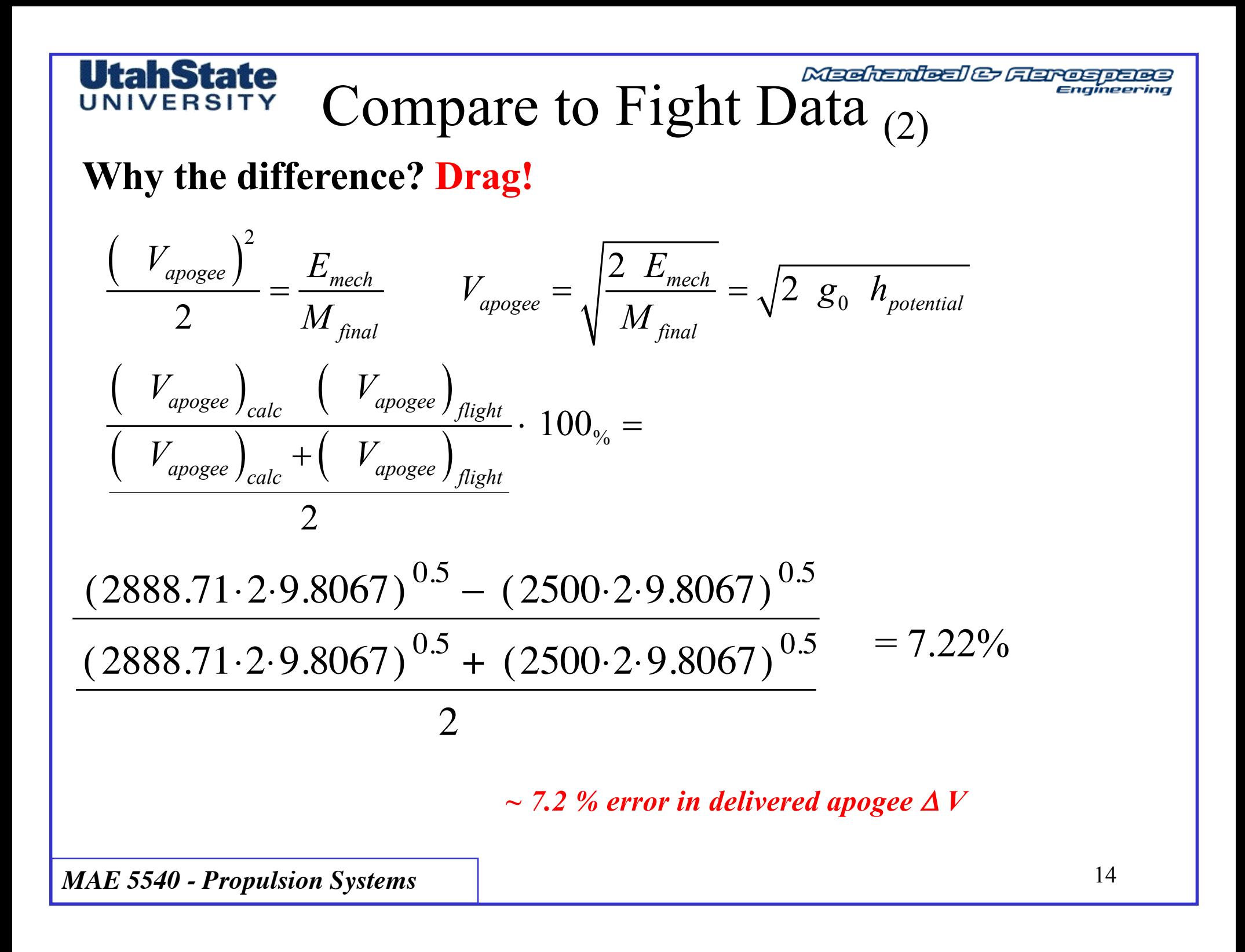

### lahState **Meehanieal & Aerospaes** UNIVERSIT How Drag Losses Effect Peak Altitude

*Conservation of Energy* :

*Potential* + *Kinetic Energy* = *Constant* − *Dissipated Energy*

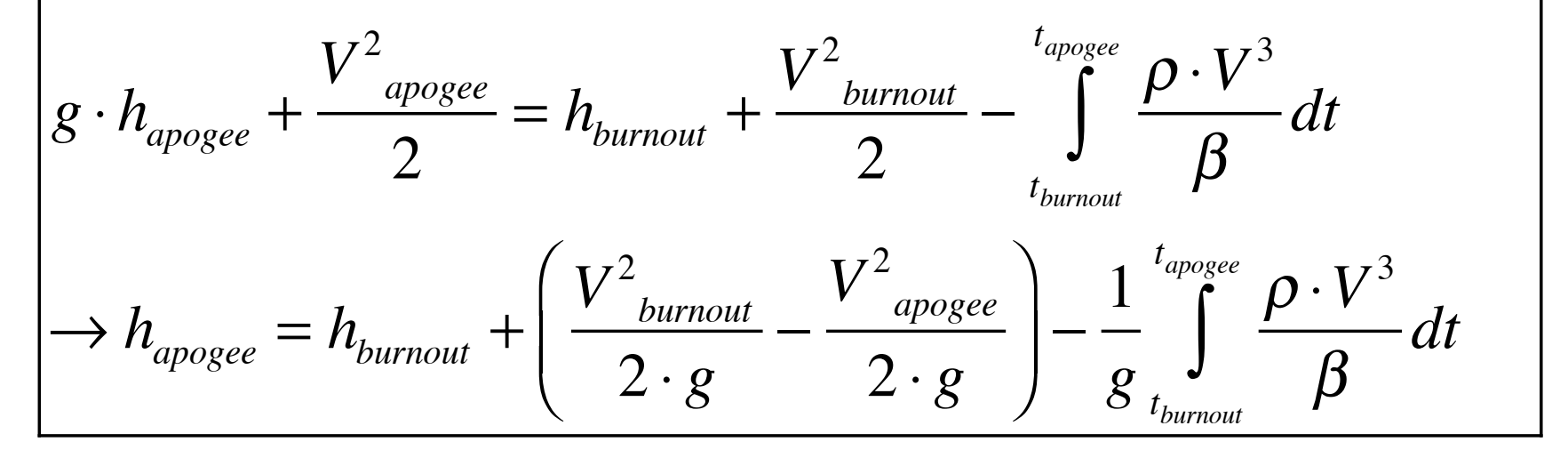

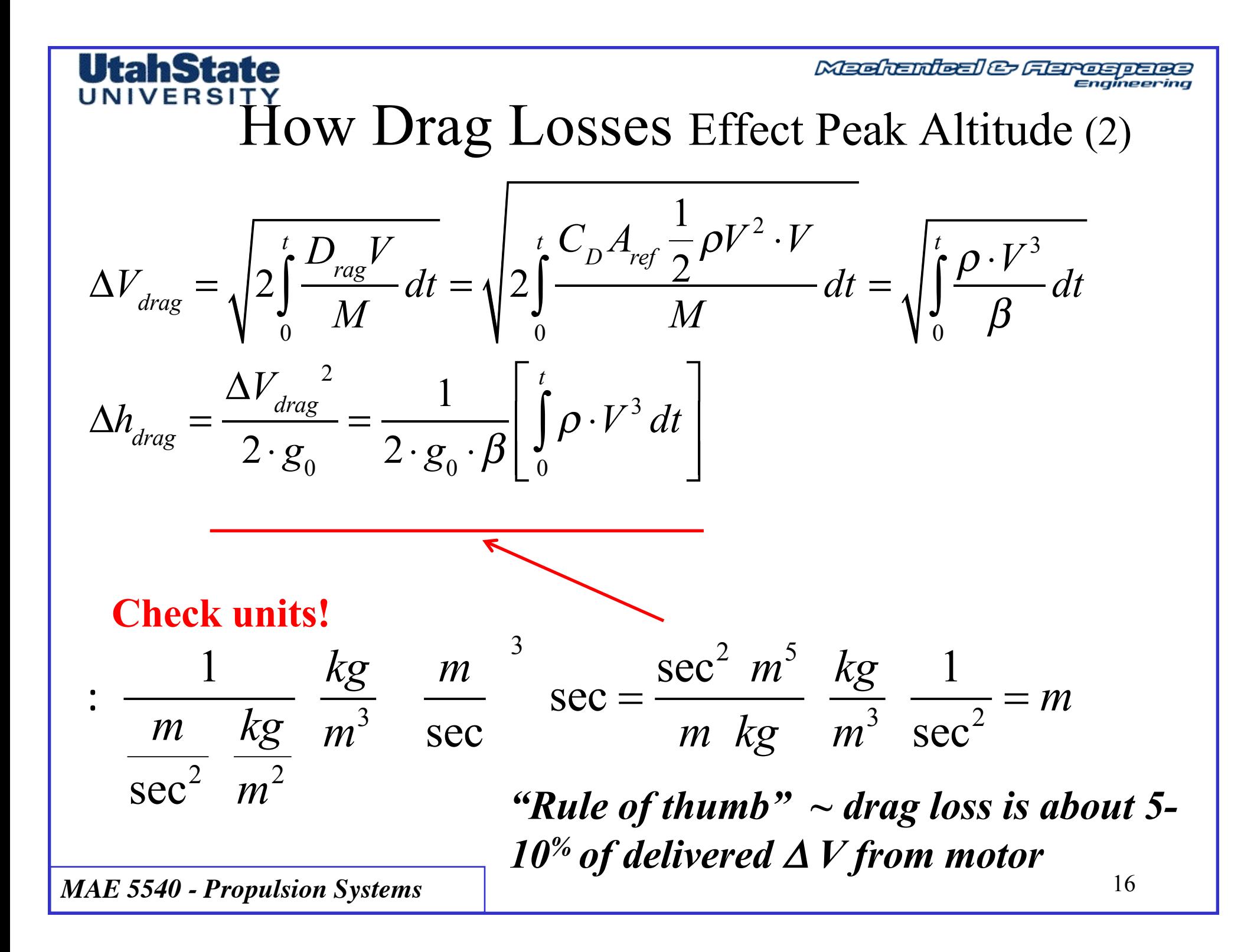

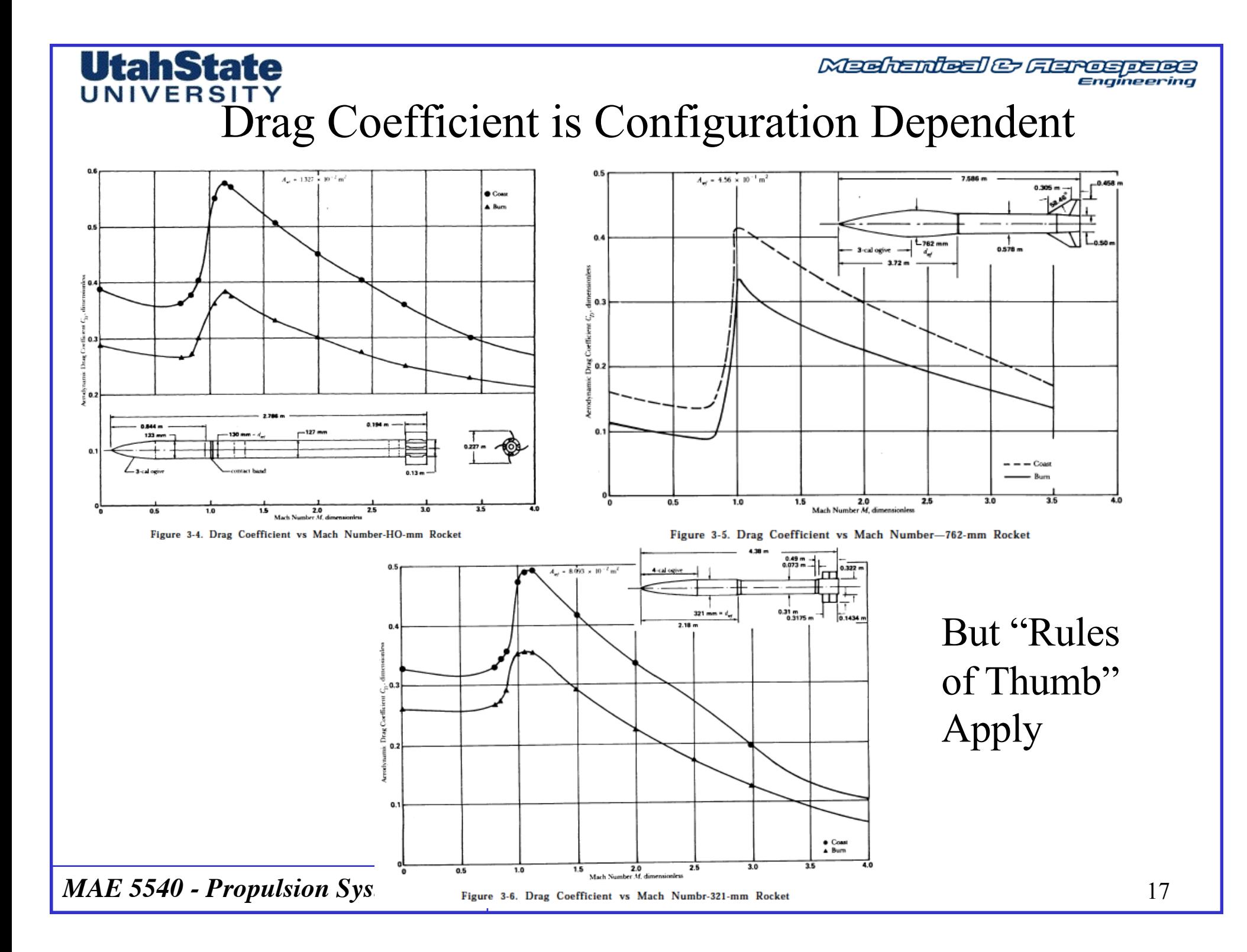

Madhanteal & Flareapare

## Drag Losses (3)

$$
D_{\text{rag}} = C_D A_{\text{ref}} \frac{1}{2} \rho V^2 \rightarrow \Delta V_{\text{drag}} = \sqrt{A_{\text{ref}} \int_0^t \frac{C_D \rho V^3}{m} dt} = \sqrt{\int_0^t \frac{\rho V^3}{\beta} dt}
$$

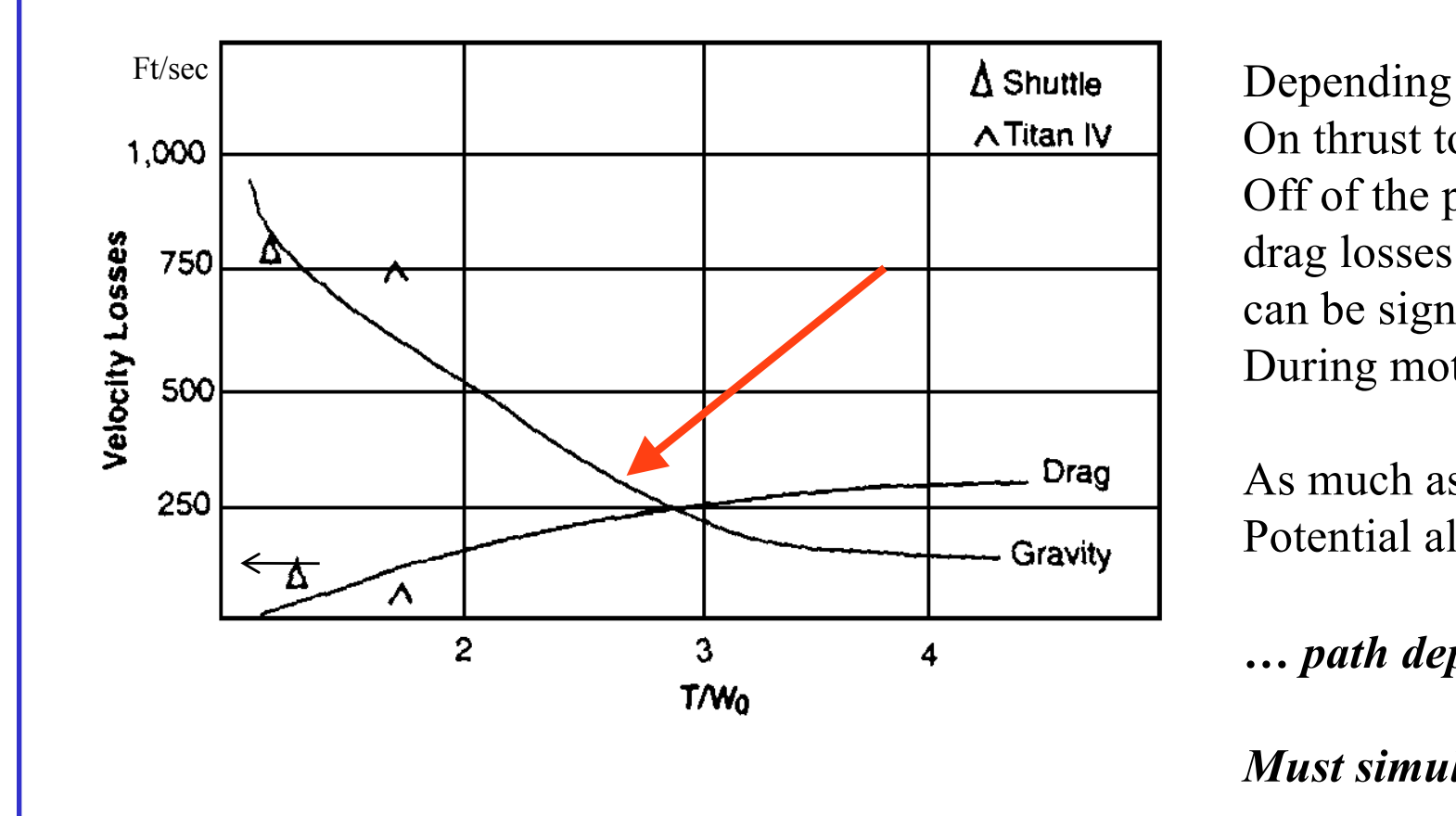

On thrust to-weight Off of the pad drag losses can be significant During motor burn

As much as  $12-15\%$  of Potential altitude

*… path dependent!*

*Must simulate trajectory*

*MAE 5540 - Propulsion Systems*

**UtahState** UNIVERSIT

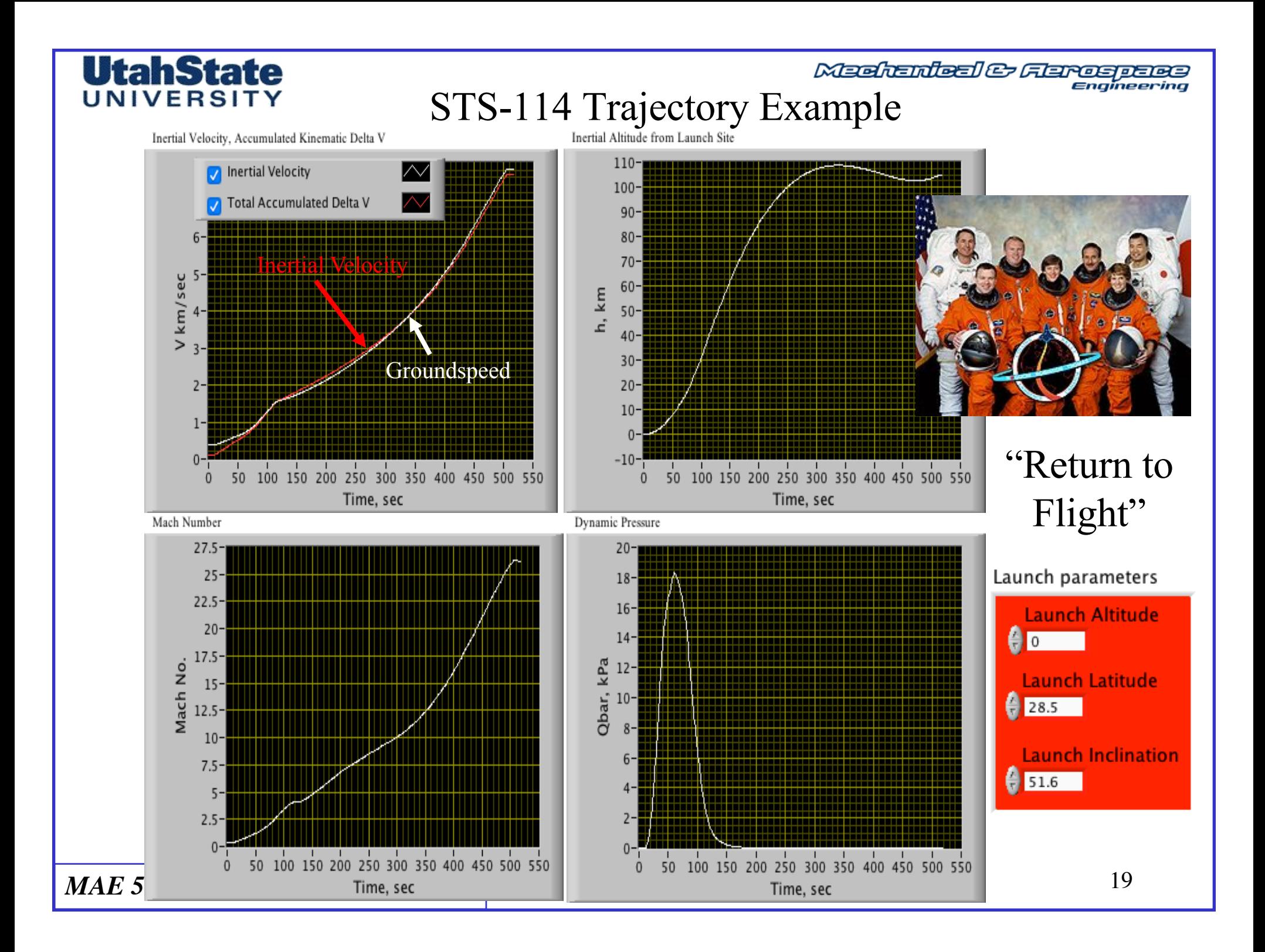

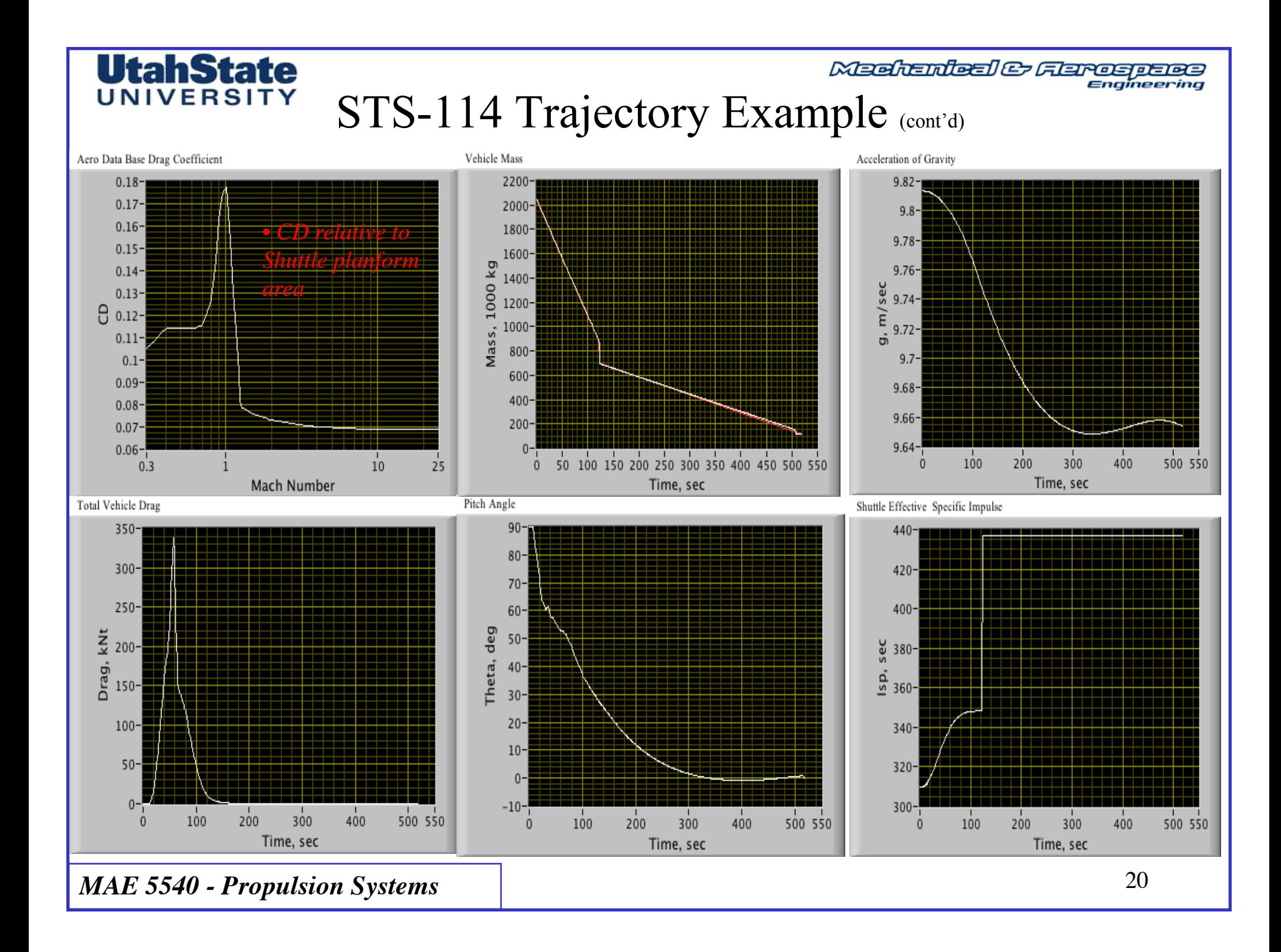

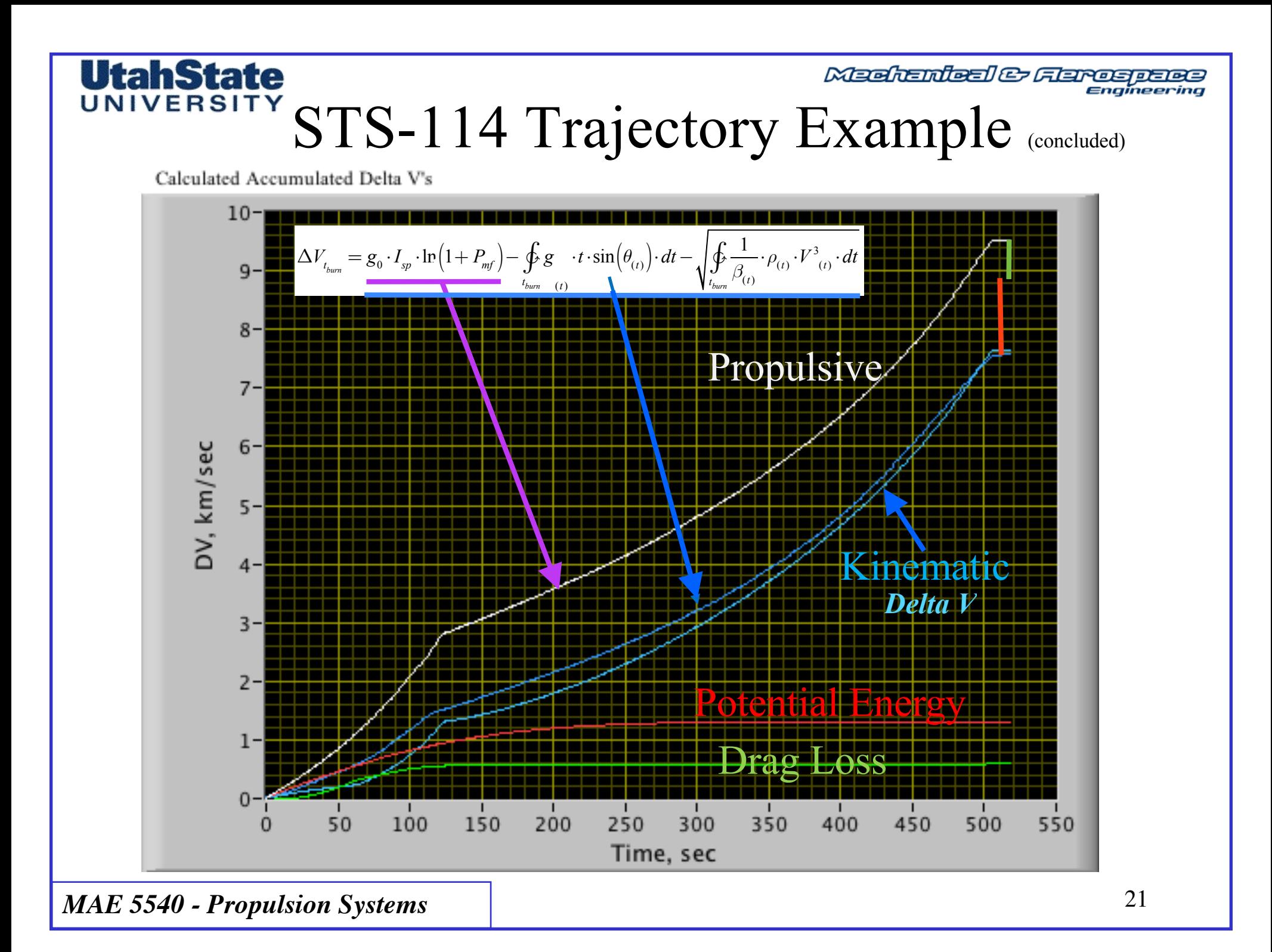

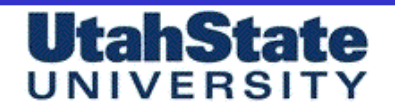

Meditenteel & Flareapene

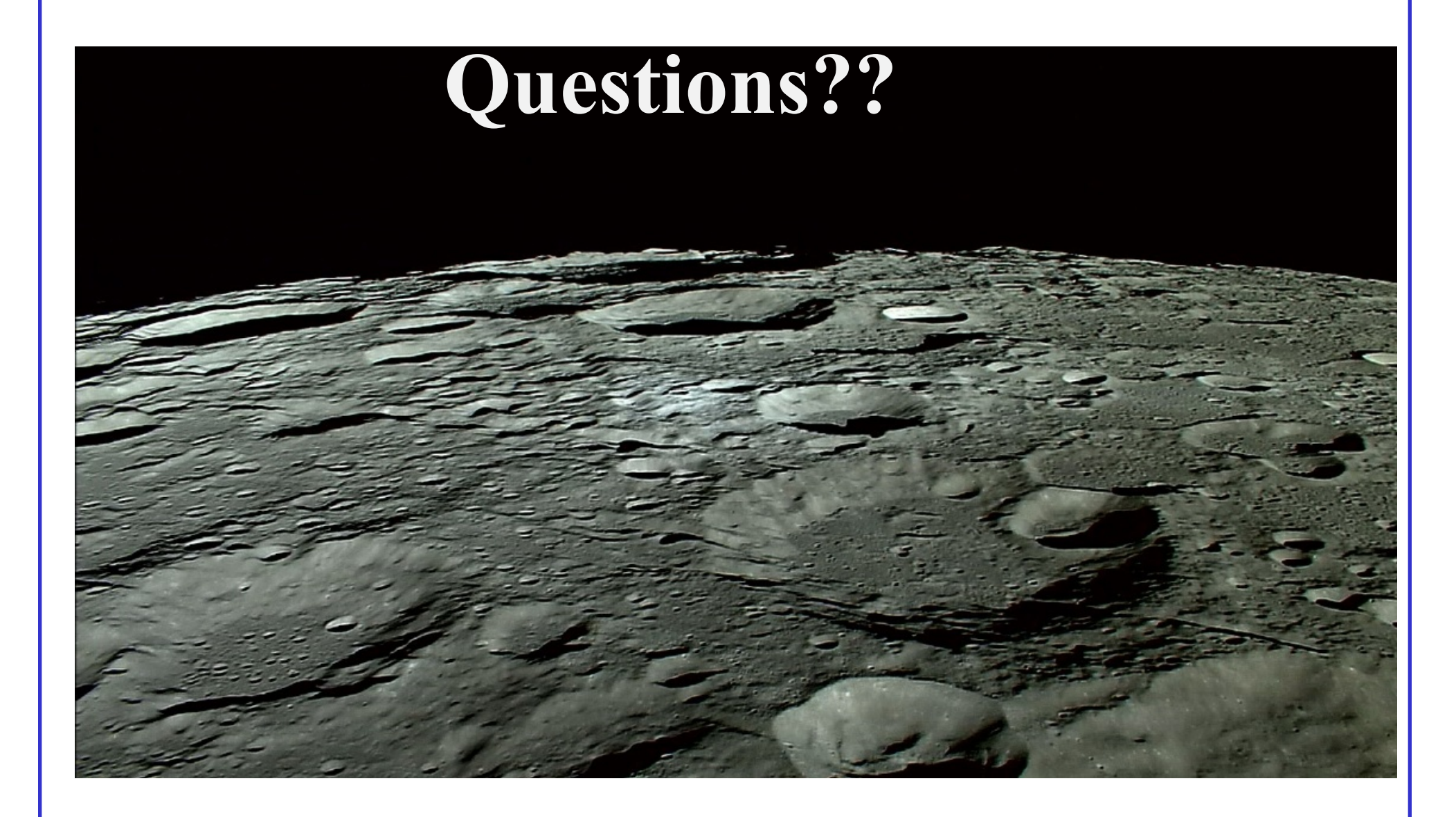

## Medianted & Appendix: Integration of the UNIVERSITY Burnout Out Altitude Equation

**UtahState** 

$$
\rightarrow h_{burnout} = \left[\int_{0}^{t_{burnout}} V(t) \cdot \sin \theta_{lounch} \cdot dt\right] \cdot \sin \theta_{lounch}
$$

$$
\int_{0}^{t_{burnout}} \left(g_0 \cdot I_{sp} \ln \left(\frac{M_{initial}}{M_{initial} - \dot{m} \cdot t}\right) - g_0 \cdot \sin \theta_{lounch} \cdot t\right) \cdot \sin \theta_{lounch} \cdot dt
$$

$$
Simplifying \rightarrow
$$
\n
$$
h_{burnout} = \sin \theta_{lannch} \cdot \int_{0}^{t_{burnout}} \left( g_0 \cdot I_{sp} \ln \left( \frac{M_{initial}}{M_{initial} - m \cdot t} \right) - g_0 \cdot \sin \theta_{lannch} \cdot t \right) \cdot dt =
$$
\n
$$
\sin \theta_{lannch} \cdot g_0 \cdot I_{sp} \cdot \int_{0}^{t_{burnout}} \left[ \ln \left( M_{initial} \right) - \ln \left( M_{initial} - m \cdot t \right) \right] \cdot dt - \frac{g_0 \cdot \left( \sin \theta_{lannch} \cdot t_{burn} \right)^2}{2} =
$$
\n
$$
\sin \theta_{lannch} \cdot g_0 \cdot I_{sp} \cdot \left\{ \ln \left( M_{initial} \right) \cdot t_{burn} - \left[ \int_{out}^{t_{burnout}} \left[ \ln \left( M_{initial} - m \cdot t \right) \right] \cdot dt \right] \right\} - \frac{g_0 \cdot \left( \sin \theta_{lannch} \cdot t_{burn} \right)^2}{2}
$$
\n
$$
MAE 5540 - Propulsion Systems \qquad (23)
$$

## Medianted & Appendix: Integration of the UNIVERSITY Burnout Out Altitude Equation (2)

*Evaluating the Integral*  $\rightarrow$ 

**UtahState** 

$$
h_{burnout} = -\frac{g_0 \cdot \left(\sin\theta_{lawch} \cdot t_{burn}\right)^2}{2} + \left(\frac{2 \cdot \sin\theta_{lawch} \cdot g_0 \cdot I_{sp}}{2 \cdot m}\right) \cdot \left(M_{initial} \cdot \ln\left(\frac{M_{initial} - \dot{m} \cdot t_{burn}}{M_{initial}}\right) + \dot{m} \cdot t_{burn}\left(1 + \ln\left(\frac{M_{initial} - \dot{m} \cdot t_{burn}}{M_{initial} - \dot{m} \cdot t_{burn}}\right)\right)\right)
$$

$$
-\frac{g_0 \cdot \left(\sin\theta_{lawch} \cdot t_{burn}\right)^2}{2} + \left(\frac{\sin\theta_{lawch} \cdot g_0 \cdot I_{sp}}{\dot{m}}\right) \cdot \left(M_{initial} \cdot \ln\left(\frac{M_{initial} - \dot{m} \cdot t_{burn}}{M_{initial} - \dot{m} \cdot t_{burn}}\right) + \dot{m} \cdot t_{burn}\cdot\left(1 + \ln\left(\frac{M_{initial} - \dot{m} \cdot t_{burn}}{M_{initial} - \dot{m} \cdot t_{burn}}\right)\right)\right)
$$

$$
\left(1 + \ln\left(\frac{M_{initial} - \dot{m} \cdot t_{burn}}{M_{initial} - \dot{m} \cdot t_{burn}}\right)\right)
$$

$$
h_{burnout} = -\frac{g_0 \cdot \left(\sin\theta_{launch} \cdot t_{burn}\right)}{2} + \left(\frac{\sin\theta_{launch} \cdot g_0 \cdot I_{sp}}{m}\right) \cdot \left(M_{initial} \cdot \ln\left(\frac{M_{final}}{M_{initial}}\right) + m \cdot t_{burn} \cdot \left(1 + \ln\left(\frac{M_{initial}}{M_{final}}\right)\right)\right)
$$

Meehanieal & Aerospaes

## UNIVERSIT Appendix: Integration of the Burnout Out Altitude Equation (3)

*Rearranging*

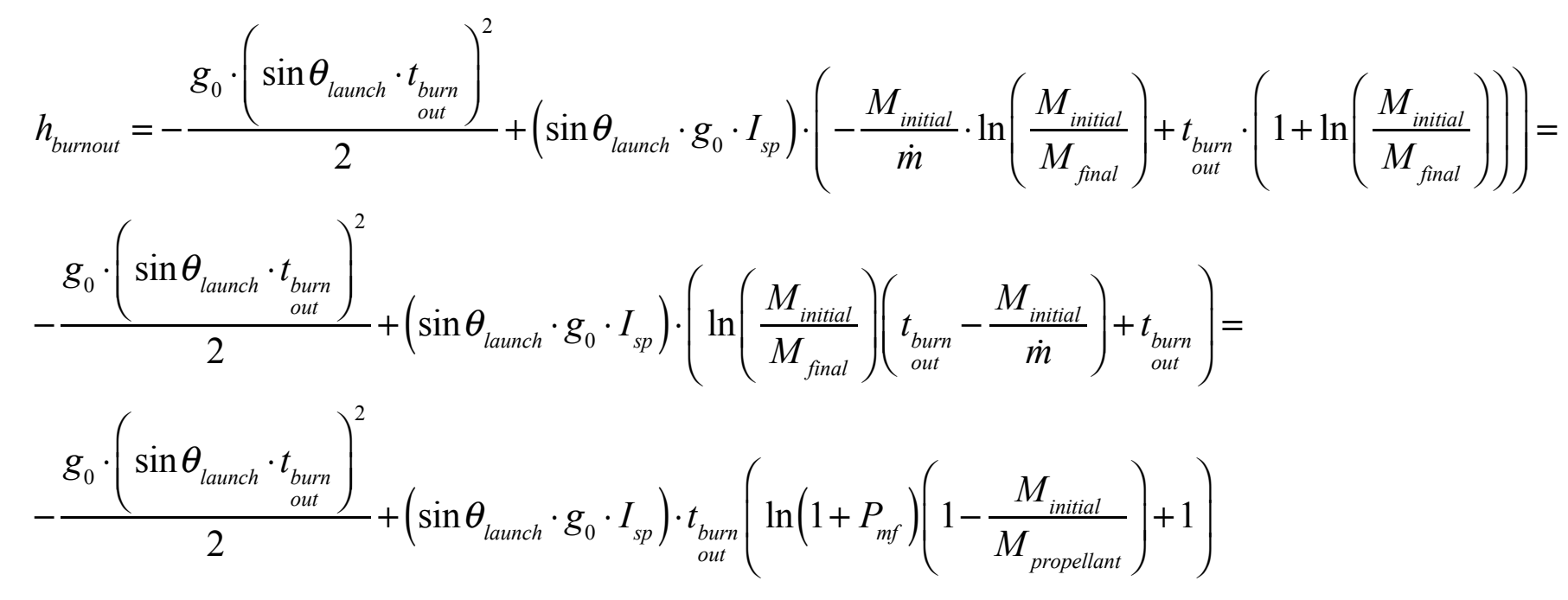

## Medianted & Appendix: Integration of the UNIVERSITY Burnout Out Altitude Equation (3)

Substituting 
$$
\rightarrow \frac{M_{initial}}{M_{final}} = 1 + P_{mf}
$$
 and  $1 - \frac{M_{initial}}{\dot{m} \cdot t_{burn}} = 1 - \frac{M_{initial}}{M_{propellant}} = -\frac{1}{P_{mf}}$ 

$$
h_{burnout} = -\frac{g_0 \cdot \left(\sin\theta_{lannch} \cdot t_{burn}\right)^2}{2} + \left(\sin\theta_{lannch} \cdot g_0 \cdot I_{sp}\right) \cdot t_{burn}\left(\ln\left(1 + P_{mf}\right)\left(1 - \frac{M_{initial}}{M_{propellant}}\right) + 1\right) =
$$

$$
-\frac{g_0 \cdot \left(\sin\theta_{l\text{aunch}} \cdot t_{l\text{aurn}}\right)^2}{2} + \left(\sin\theta_{l\text{aunch}} \cdot g_0 \cdot I_{sp}\right) \cdot t_{l\text{aurn}} \left(1 - \frac{\ln\left(1 + P_{mf}\right)}{P_{mf}}\right)
$$

*Rearranging*

**UtahState** 

$$
h_{\text{burnout}} = g_0 \cdot \sin \theta_{\text{launch}} \cdot t_{\text{burn}} \left\{ I_{sp} \cdot \left( 1 - \frac{\ln \left( 1 + P_{\text{mf}} \right)}{P_{\text{mf}}} \right) - \frac{1}{2} \sin \theta_{\text{launch}} \cdot t_{\text{burn}} \right\}
$$